# **Toshiba PC Diagnostic Tool Crack Incl Product Key Free [Win/Mac]**

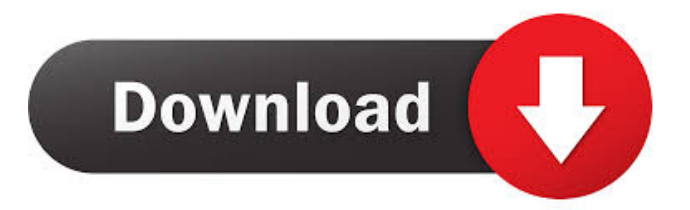

## **Toshiba PC Diagnostic Tool Crack License Code & Keygen Free For PC**

Toshiba PC Diagnostic Tool Free Download Free Download Toshiba PC Diagnostic Tool Torrent Download Latest Version Toshiba PC Diagnostic Tool Free Download PC Windows 7, 8, 10, XP, Vista Toshiba PC Diagnostic Tool is an application that enables you to have a detailed look at the configuration of a PC and identify which of its hardware components are not working properly. Its functionality is not limited to displaying information regarding the hardware configuration, as it can also be used to diagnose devices that have problems and/or run performance tests. Download below link direct Toshiba PC Diagnostic Tool for Windows 7, 8, 10, XP, Vista Toshiba PC Diagnostic Tool is an application that enables you to have a detailed look at the configuration of a PC and identify which of its hardware components are not working properly. Its functionality is not limited to displaying information regarding the hardware configuration, as it can also be used to diagnose devices that have problems and/or run performance tests. Toshiba PC Diagnostic Tool features include: Diagnose your system configuration Take a look at each connected hardware component View the results of the tests conducted Benchmark tests Support for all models, brands and versions of Toshiba devices Toshiba PC Diagnostic Tool - Info Toshiba PC Diagnostic Tool Toshiba PC Diagnostic Tool provides you with a user-friendly application that can be used for analyzing the system configuration and obtaining detailed information on each of the connected hardware components. However, its functionality is not limited to displaying the description of each piece of hardware. The application can also be used for diagnosing devices that have problems working properly and running benchmark tests meant to assess their performance. Mainly designed for Toshiba products, this program can work with any other system type. It enables you to view basic information regarding the PC configuration, such as the model name and the serial number, the BIOS version, the installed operating system type and service packs, the processor type and its frequency, the available RAM memory and the total capacity of the hard disks. Data concerning the GPU card, the screen resolution, color quality, sound devices, network adapters and connected modems is also available. As mentioned above, Toshiba PC Diagnostic Tool comes with tools for analyzing and evaluating the performance of your computer. It can run benchmark tests on all the hardware components, starting with the CPU, the memory

#### **Toshiba PC Diagnostic Tool**

Toshiba PC Diagnostic Tool (Toshiba Suite) is a tool for improving your PC performance and diagnosing your hardware devices. It also checks the hard disk, BIOS, memory, USB controllers, IDE devices, BIOS, chipset and network cards. You can even see the hardware status of the video card and network adapters. In addition, you can check the power supply unit, CPU, memory, ROM and the main hard drive.Toshiba Suite offers an easy way to check your computer's performance. It can improve your PC's speed and is also able to check your hard drive, network adapter and various components. This software is a great diagnostic tool, and is very useful when troubleshooting your system. I like that it runs automatically and that it shows you all your hardware components, and the status of each one. It can check your video card as well as all other hardware components on your system. It runs in the background, and you don't even have to open it up to see the results. You can even benchmark each of your hardware components to see how fast they run. What I like best about this software is that it is very easy to use. It runs in the background, and you don't have to do anything. Once you install the program, it will start performing tests on your system and will keep running in the background. You don't have to open it up to see the results, just make sure that you have the internet connected to your computer. Even though I've tried other programs to do this, this one is by far the best, especially for Toshiba products. I give it a high rating. Welcome to the largest community where all fans of PC games, operating systems and gadgets can meet!(b). 7 subsequent action may not be appropriate where further fact-finding or evidence is required to provide more conclusive proof." (citation omitted)); 28 U.S.C. § 1651(a) (permitting federal courts "to issue all writs necessary or appropriate in aid of their respective jurisdictions and agreeable to the usages and principles of law"). Here, 77a5ca646e

#### **Toshiba PC Diagnostic Tool Activation Code With Keygen Free**

Table of Contents 1. Main window The main window of Toshiba PC Diagnostic Tool provides you with the following basic information regarding your system: Model name: The model name is displayed in a list. Serial number: The serial number of the system is displayed. BIOS version: The version of the BIOS is displayed. Operating system: The installed operating system is displayed. Service pack: The service pack of the operating system is displayed. Processor: The processor type is displayed. Frequency: The frequency of the processor is displayed. Available RAM: The total memory of the system is displayed in the form of KB, MB, GB or TB. Hard disk: The total capacity of the hard disks of the system is displayed. 3. Additional features On the left side of the window, you can find additional information, displayed in groups, such as: Search window: The basic information can be viewed in the form of a list, and the user can use the search window to find the specific component or to select the property type. Processor: The application can analyze the main processor of your computer and display the following: Name: The processor name is displayed. Speed: The speed of the processor is displayed. Frequency: The frequency of the processor is displayed. Core: The number of processor cores is displayed. Cache: The size of the cache memory is displayed. Hyper Threading: The presence of Hyper Threading is displayed. 4. Computer performance tools Toshiba PC Diagnostic Tool comes with tools for analyzing and evaluating the performance of your computer: PC Test: The test result of this benchmark is displayed. Network Test: The network test result is displayed. Color Benchmark: The benchmark result of the color test is displayed. Sound Benchmark: The sound test result is displayed. Memory Benchmark: The memory benchmark result is displayed. 5. Hardware diagnostics You can run diagnostics on your computer's hardware components: CPU: You can run diagnostics on your processor. Memory: You can run diagnostics on your system's memory. Graphics card: You can run diagnostics on your graphics card. Sound card: You can run diagnostics on your sound card.

#### **What's New In Toshiba PC Diagnostic Tool?**

\* Complete Windows diagnostics of PCs, notebooks and servers. \* Test graphics cards, sound cards, modems, printers, scanners and network adapters. \* Configure your computer to your needs and provide the most suitable hardware configuration for optimum performance. \* Read and modify the BIOS. \* Backup the BIOS, create system images and save them to a local folder for later use. \* Optimize your boot time. \* Select and disable obsolete or enabled hardware devices. \* View and edit the registry. \* Open and lock the system logs to access detailed information about errors and warnings. \* Analyze and improve system performance. \* Create and manage the Task Scheduler. \* Monitor the system performance and the system memory. \* Analyze and optimize your hard disk. \* Manage your computer when you are away. \* Test and analyze your USB devices. \* Test and evaluate your audio system. \* Improve the internet connection. \* Measure the bandwidth between wireless devices. \* Monitor and improve wireless networks. \* Test and improve the printing process. \* Create print jobs, send them to printers and preview them. \* Analyze and improve the printer. \* Check your CD / DVD drives. \* Verify and test removable devices. \* Analyze and optimize your printer ink cartridge. \* Measure and analyze your network. \* Test and optimize your broadband connection. \* Configure your network connection. \* Configure the VPN connection. \* Test and analyze your modem. \* Configure and test your Wi-Fi network. \* Analyze and improve your USB device. \* Analyze and optimize the DVD drive. \* Configure your printer. \* Configure your scanner. \* Test and optimize the mouse. \* Optimize the mouse. \* Optimize the keyboard. \* Test and improve the BIOS. \* Create and test the system BIOS. \* Modify the system BIOS. \* Change system BIOS settings. \* Manage the Task Scheduler. \* Create, modify and delete tasks on the Task Scheduler. \* Modify the PC settings. \* Manage the network settings. \* Manage the Wi-Fi settings. \* Configure, manage and optimize Windows Firewall. \* View and manage system processes. \* Analyze and manage the windows registry. \* Analyze your hard disk. \* Optimize your hard disk. \* View and optimize your hard disk settings. \* Configure the boot order. \* View and modify the system power management settings. \* View and modify the task manager settings. \* View and modify the network card settings. \* Manage the wireless card settings. \* Analyze and manage the available network connections. \* Analyze your Bluetooth devices. \* Manage the time of your computer.

## **System Requirements For Toshiba PC Diagnostic Tool:**

Minimum: OS: Windows 10 (64 bit) Processor: Intel Pentium 4 or AMD Athlon 64 3200+ Memory: 256 MB RAM Graphics: Microsoft DirectX 9-compatible video card with 256MB RAM Hard Drive: 700 MB HD space Recommended: Processor: Intel i5 or AMD Phenom II X4 Memory: 512 MB RAM Graphics: Microsoft DirectX 9-compatible video card with 512MB RAM Hard Drive: 700

[https://www.myshareshow.com/upload/files/2022/06/VNwnfuorXI9akquU6qUY\\_06\\_c0f57](https://www.myshareshow.com/upload/files/2022/06/VNwnfuorXI9akquU6qUY_06_c0f57c24fdccc00bb3e99319636743d9_file.pdf) [c24fdccc00bb3e99319636743d9\\_file.pdf](https://www.myshareshow.com/upload/files/2022/06/VNwnfuorXI9akquU6qUY_06_c0f57c24fdccc00bb3e99319636743d9_file.pdf)

[https://noobknowsall.com/wp-content/uploads/2022/06/Covered\\_By\\_Your\\_Grace.pdf](https://noobknowsall.com/wp-content/uploads/2022/06/Covered_By_Your_Grace.pdf) <https://aposhop-online.de/2022/06/06/restorexpthemes-free-2022/>

<http://malenatango.ru/backlinksxray-3-1-4-2134-incl-product-key-free/>

<https://harvestoftheheart.blog/wp-content/uploads/2022/06/wincontextmenu.pdf>

[https://social111.s3.amazonaws.com/upload/files/2022/06/5L5z8defalStsGTwuKs3\\_06\\_392](https://social111.s3.amazonaws.com/upload/files/2022/06/5L5z8defalStsGTwuKs3_06_3926072800c025d900bf8c4fe7bcffff_file.pdf) [6072800c025d900bf8c4fe7bcffff\\_file.pdf](https://social111.s3.amazonaws.com/upload/files/2022/06/5L5z8defalStsGTwuKs3_06_3926072800c025d900bf8c4fe7bcffff_file.pdf)

[https://partsforwatch.com/wp-content/uploads/2022/06/Boxoft\\_Audio\\_Converter.pdf](https://partsforwatch.com/wp-content/uploads/2022/06/Boxoft_Audio_Converter.pdf) [https://www.calzoleriayellow.it/wp-content/uploads/2022/06/DietMaster\\_Pro.pdf](https://www.calzoleriayellow.it/wp-content/uploads/2022/06/DietMaster_Pro.pdf) <https://ergotherapie-wahmkow.de/windows-desktop-lock-crack-with-serial-key-free-x64/>

<https://comoemagrecerrapidoebem.com/?p=2508>